## Video-Upload -- Bereitstellung der Videos -- BRLT I 2021 Online

- 1. Der Sportler muss beim Start frontal in Richtung Kamera, Abstand ca. 7 Meter, stehen.
- 2. Die Videos müssen horizontal (Querformat), in minimal 720p, aufgenommen werden.
- 3. Die Kamera bleibt die gesamte Aufnahmezeit an einem Platz und darf nicht gezoomt werden. Ein leichtes Schwenken bei beengten Räumlichkeiten ist möglich.
- 4. Während der gesamten Aufzeichnung muss der Sportler jederzeit vollständig im Bild sein. Dies schließt die Pause zwischen den zwei Formen in einer Runde mit ein.
- 5. Im Video dürfen keine weiteren Personen zu sehen sein, Ausnahme bei Para Sportlern als Hilfestellung.
- 6. Die Videos müssen nach folgendem Muster benannt werden: OM 2021 – Startklasse – Vor- und Nachname – Verein/Verband Bespiel: BRLT I 2021 – Einzel männlich 15-17 Jahre – Max Mustermann – Musterverein (TUS)
- 7. Die Videos müssen mit einem eigenen YouTube-Zugang und folgenden Optionen veröffentlich werden:
	- a. Titel (siehe oben).
	- b. Sichtbarkeit: Nicht gelistet.

 $\blacktriangleright$  Einbetten zulassen  $\oslash$ 

c. "Einbetten zulassen" muss ausgewählt / aktiviert sein.

Im Abofeed veröffentlichen und Abonnenten benachrichtigen

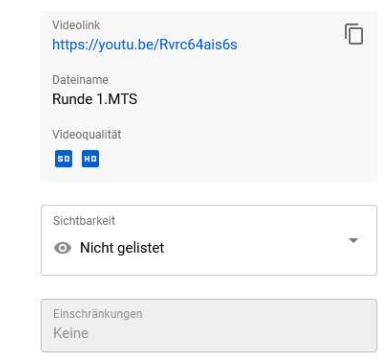

8. Die Links zu den YouTube-Videos müssen im Anmeldeportal www.taekwondo.events den jeweiligen Sportlern und der jeweiligen Runde zugeordnet und gespeichert werden.

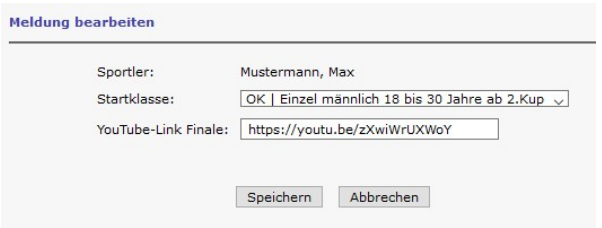

- 9. Das Hochladen und das Speichern der Links hat bis spätestens Donnerstag, 03.06.21, 23:59 Uhr, zu erfolgen.
- 10. Das Freestyle-Video wird als Version ohne Musik bei YouTube hochgeladen und im Anmeldeportal hinterlegt (analog der traditionellen Poomsae). Zusätzlich wird für jeden Sportler das Freestyle-Video mit Musik bei DropBox hochgeladen. Der DropBox-Link wird dann per Mail, bis spätestens Donnerstag, 03.06.21, 23:59 Uhr, an den Kampfrichter-Referenten osthoff@dtu-mail.de gesendet.

Der Videostream erfolgt, wegen eventuellen Urheberrechtsverletzungen mit Sperrung des Streams, ohne Musik.

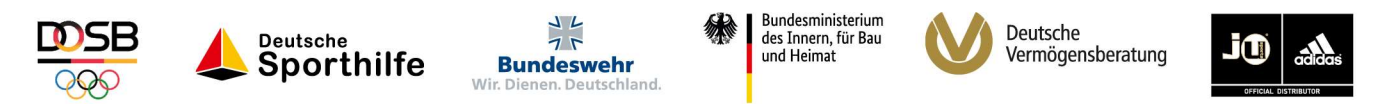